### **Long Comment Regarding a Proposed Exemption Under 17 U.S.C. 1201**

### **For Software Freedom Conservancy Proposed Class: 20 – Smart TVs**

*No multimedia evidence is being provided in connection with this comment*

#### **Item 1. Commenter Information**

The Petition submitter is Software Freedom Conservancy ("Conservancy"), a 501(c)(3) not-for-profit organization that helps promote, improve, develop, and defend Free, Libre, and Open Source Software ("FLOSS")—software developed by volunteer communities and licensed for the benefit of everyone. Conservancy is the nonprofit home for dozens of FLOSS projects representing well over a thousand volunteer contributors. Conservancy's communities maintain some of the most fundamental utilities in computing today, and introduce innovations that will shape how software will be created in the future.

Among the projects for which Conservancy provides logistical, administrative, and legal support are BusyBox and Samba, both of which are commonly installed on "smart" or computerembedded consumer electronics devices. BusyBox provides a number of key system utilities that enable such devices to run applications, interact with files, access network services, and more.<sup>[1](#page-0-0)</sup> It is also used by community projects focused on unlocking and improving Samsung-[2](#page-0-1) and LG-manufactured Smart TVs.<sup>[3](#page-0-2)</sup> Samba permits devices to interact with files stored on other networked devices.[4](#page-0-3) Conservancy also represents the interests of several contributors to the Linux kernel, the core component of the operating system of most Smart TVs.

Conservancy may be contacted through its authorized representatives and pro bono counsel at Tor Ekeland, P.C., 195 Plymouth Street, Brooklyn, New York 11201:

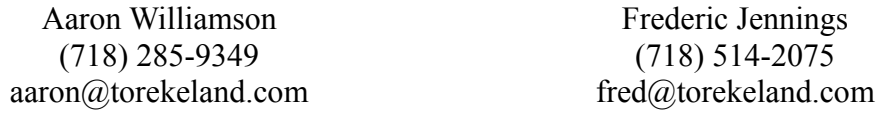

### **Item 2. Proposed Class Addressed**

The proposed class addressed is Class 20: "Jailbreaking – smart TVs**.**"

<span id="page-0-0"></span><sup>&</sup>lt;sup>1</sup> See BusyBox - The Swiss Army Knife of Embedded Linux,

<http://www.busybox.net/downloads/BusyBox.html>(last visited Feb. 5, 2015).

<span id="page-0-1"></span><sup>2</sup> *See* SamyGO wiki, *How to enable Advanced mode startup script*,

[http://wiki.samygo.tv/index.php?title=How\\_to\\_enable\\_Advanced\\_mode\\_startup\\_script](http://wiki.samygo.tv/index.php?title=How_to_enable_Advanced_mode_startup_script) (as of Nov. 11, 2011, 12:09).

<span id="page-0-2"></span><sup>3</sup> *See* OpenLGTV wiki, *OpenLGTV BCM*,

[http://openlgtv.org.ru/wiki/index.php/OpenLGTV\\_BCM](http://openlgtv.org.ru/wiki/index.php/OpenLGTV_BCM) (as of Jul. 4, 2012, 11:20).

<span id="page-0-3"></span><sup>4</sup> *See* Wikipedia, *Samba (software)*, [https://en.wikipedia.org/wiki/Samba\\_\(software\)](https://en.wikipedia.org/wiki/Samba_(software)) (as of Jan.

<sup>23, 2015, 13:39</sup> GMT); For a Smart TV application, *see* Exhibit A, Sony package list section.

#### **Item 3. Overview**

The software produced by Conservancy's member projects has, in conjunction with other FLOSS tools, served as the functional foundation for hundreds of Smart TVs—Internet-enabled TVs containing embedded computer systems<sup>[5](#page-1-0)</sup>—produced in recent years. The overwhelming majority of Smart TVs run FLOSS operating systems based on Linux, an operating system kernel (developed in part by volunteer contributors to Conservancy member projects), system utilities such as BusyBox and Samba (produced and maintained by Conservancy member projects), and multimedia applications such as FFmpeg that support their most critical functions.<sup>[6](#page-1-1)</sup>

Neither Conservancy nor the developers who contributed to this software received a dime in licensing revenue from the sales of these products, and they never intended to. They licensed their work freely under FLOSS licenses that gave everyone—individual enthusiasts and billion-dollar electronics companies alike—the freedom to use, modify, share, and profit from it.<sup>[7](#page-1-2)</sup> In doing so, they sought to deliver these freedoms to all who received the software, directly or indirectly, and licensed their work under terms that guaranteed these freedoms.<sup>[8](#page-1-3)</sup>

Not every television manufacturer who benefits from Conservancy projects' software shares their ideals, nor are they required to—many use encryption and other technological protection measures ("TPMs") to limit access to the proprietary software running on their Smart TVs. They have the right to do so, but their customers also have the right to access, modify, and share the software produced by Conservancy member projects and other FLOSS developers, and to use their TVs for whatever non-infringing purpose they wish.

Conservancy seeks an exemption permitting Smart TV owners to circumvent TPMs that control access to the software on their TVs and that prevent the installation of user-supplied software. Most importantly, this exemption will enable Smart TV owners to access the FLOSS applications pre-installed on their TVs—including those produced by Conservancy's member projects—and to exercise their corresponding rights to study, modify, and share these applications. It will also enable Smart TV owners to produce and share new applications for their TVs and thereby expand their access to copyrighted works. And it will allow users to make fair use of the manufacturers' proprietary applications, making their TVs more useful and accessible.

#### **Item 4. Technological Protection Measures and Methods of Circumvention**

Smart TV manufacturers restrict access to the TVs' operating systems using two types of TPM: firmware encryption and administrative access controls.

<span id="page-1-2"></span>7 *See* Exhibit B, GNU General Public License, version 2, also available at:

<https://www.gnu.org/licenses/gpl-2.0.html>("GPLv2") (GPLv2 is the license for BusyBox, Linux, and several other applications commonly embedded in Smart TVs).

<span id="page-1-3"></span><sup>8</sup> See Exhibit B, GPLv2, Preamble ("[T]he GNU General Public License is intended to guarantee your freedom to share and change free software—to make sure the software is free for all its users.").

<span id="page-1-0"></span><sup>5</sup> *See* Wikipedia, *Smart TV*, [https://en.wikipedia.org/wiki/Smart\\_TV](https://en.wikipedia.org/wiki/Smart_TV) (as of Feb. 4, 2015, 01:09 GMT).

<span id="page-1-1"></span><sup>&</sup>lt;sup>6</sup> See Exhibit A, which lists the dozens of FLOSS applications contained in just a few Smart TV models produced by prominent manufacturers. These lists are representative of the pervasiveness of FLOSS industry-wide.

#### *Firmware Encryption*

Firmware is software embedded in a device's semipermanent memory.<sup>[9](#page-2-0)</sup> A Smart TV's firmware contains a filesystem (a directory structure containing application files and data) which in turn contains the operating system and other applications installed on the TV.[10](#page-2-1) Users typically download firmware updates from the manufacturer's website, or receive them on a thumb drive mailed by the manufacturer.<sup>[11](#page-2-2)</sup> Often, a firmware update will contain the complete Smart TV OS, as well as applications to be run by the OS.[12](#page-2-3)

If a firmware update is encrypted, a Smart TV owner cannot view or modify its contents without circumventing the encryption by decrypting the update file. Different encryption schemes are used by different manufacturers (and on different TVs produced by a single manufacturer), but most involve the application of a well-known encryption algorithm such as Advanced Encryption System (AES), in conjunction with a secret key selected by the manufacturer.[13](#page-2-4) In several cases, Smart TV modification enthusiasts have discovered the "secret key" by "brute force," i.e. by using a program to guess every possible key until the correct key is found, yielding the ability to decrypt the contents of updates.<sup>[14](#page-2-5)</sup>

When firmware encryption is used, the only way for a TV's owner to produce a valid update file is to decrypt an update provided by the manufacturer, make any desired modifications, and then encrypt the entire update contents according to the manufacturer's chosen scheme. Using this decrypt-modify-encrypt process, a TV owner can place new or updated applications in the filesystem contained in the manufacturer-provided firmware update, so that when the update is installed, those applications are available to the TV operating system.

#### *Administrative Access Controls*

Smart TVs also limit access to the contents of their firmware using the types of administrative access controls commonly employed by computer operating systems. For example, the OS's access rules might prevent any user other than the administrator or "root" user

<span id="page-2-0"></span>9 *See generally* IT Law Wiki, *Firmware*,<http://itlaw.wikia.com/wiki/Firmware>(as of Jan. 3, 2014, 16:39).

<span id="page-2-1"></span><sup>10</sup> See generally IT Law Wiki, *Filesystem*, [http://itlaw.wikia.com/wiki/File\\_system](http://itlaw.wikia.com/wiki/File_system) (as of Sept. 16, 2011, 04:49).

<span id="page-2-2"></span><sup>11</sup> *See, e.g.* [How-to Guides] How to upgrade firmware of Samsung SMART TV through USB Drive ?*, [http://skp.samsungcsportal.com/integrated/popup/HtgDetailGuide3.jsp?](http://skp.samsungcsportal.com/integrated/popup/HtgDetailGuide3.jsp?seq=8641&cdsite=in) [seq=8641&cdsite=in](http://skp.samsungcsportal.com/integrated/popup/HtgDetailGuide3.jsp?seq=8641&cdsite=in)* (last visited Feb. 6, 2015).

<span id="page-2-3"></span><sup>12</sup> *See* Christian E. Legare, *How to evaluate an embedded flash-based file system*, IAR Systems, Aug. 12, 2011, [http://www.iar.com/Global/Resources/Viewpoints/How%20to%20evaluate%20an](http://www.iar.com/Global/Resources/Viewpoints/How%20to%20evaluate%20an%20embedded%20flash-based%20file%20system.pdf) [%20embedded%20flash-based%20file%20system.pdf,](http://www.iar.com/Global/Resources/Viewpoints/How%20to%20evaluate%20an%20embedded%20flash-based%20file%20system.pdf) p. 2.

<span id="page-2-4"></span><sup>13</sup> Some also involve more rudimentary encryption, such as "XOR" encryption, which involves performing a simple mathematic transformation on each byte of data in a file. And some manufacturers use both techniques in combination. *See, e.g.,* SamyGo Wiki, *Extracting the ESseries firmware*, [http://wiki.samygo.tv/index.php5/Extracting\\_the\\_ES-series\\_firmware](http://wiki.samygo.tv/index.php5/Extracting_the_ES-series_firmware) (as of Feb. 9, 2013, 15:56).

<span id="page-2-5"></span><sup>14</sup> *See* N. Sidiropoulos & P. Stefopoulos, *Smart TV Hacking*, University of Amsterdam, January 13, 2013, [http://dare.uva.nl/cgi/arno/show.cgi?fid=495678.](http://dare.uva.nl/cgi/arno/show.cgi?fid=495678)

from installing or executing applications. For Smart TVs on which it is impossible to install an entirely new firmware, the owner can sometimes install new or modified applications by circumventing the OS's access controls to enable root access.

To bypass administrative access controls, it is often necessary to identify and exploit a security vulnerability exposed by an application installed on the TV. This is the same type of technique used to jailbreak many smartphones, an activity for which an exemption has been granted in previous rulemakings.<sup>[15](#page-3-0)</sup> For example, the administrative access controls employed by certain models of Sony Bravia Smart TVs can be circumvented by causing the TV to run a program that exploits a memory error to give the user administrative access, and then installs a program enabling the owner to connect to the TV from a personal computer.<sup>[16](#page-3-1)</sup>

#### **Item 5. Asserted Noninfringing Uses**

By accessing the firmware running on their Smart TVs, users can make several important non-infringing uses of applications (FLOSS and otherwise) pre-installed on the TV, other applications that the user installs on the TV, and the users' own digital media.

### *Licensed use and modification of FLOSS hardware-specific*

Conservancy is primarily concerned with facilitating the use of FLOSS applications produced by its member projects and other FLOSS community members. These applications are licensed according to terms that permit and encourage users to copy, modify, and share them freely. As stated above, some of these applications, such as BusyBox and Samba, are commonly embedded in Smart TVs by manufacturers and subsequently distributed to every person who purchases these TVs. Conservancy also represents several individual developers who own copyright in Linux, the operating system kernel upon which the majority of Smart TV operating systems are built.

The specific FLOSS license used by the BusyBox and Linux kernel projects is the GNU General Public License version 2 (GPLv2), attached as Exhibit B. Samba uses version 3 of the same license, attached as Exhibit C. As stated in the license text, GPLv2 permits every recipient of the software to exercise the "four freedoms" common to all FLOSS: "the freedom to run, copy, distribute, study, change and improve the software."[17](#page-3-2) When a Smart TV manufacturer distributes GPLv2-licensed software embedded in the TV's firmware, it is required to notify the purchaser of the TV of these rights.<sup>[18](#page-3-3)</sup>

Because these rights are granted by the licenses of FLOSS applications contained in

<span id="page-3-1"></span><sup>16</sup> Brian Benchoff, *Getting root on a Sony Bravia*, Hackaday, Jun. 20, 2012, *<http://hackaday.com/2012/06/20/getting-root-on-a-sony-tv/>*.

<span id="page-3-0"></span><sup>&</sup>lt;sup>15</sup> See Recommendation of the Register of Copyrights in RM 2005-1, Rulemaking on Exemptions from Prohibition on Circumvention of Copyright Protection Systems for Access Control Technologies (U.S. Copyright Office Nov. 17, 2006) ("2006 Recommendations"), p. 53; Recommendation of the Register of Copyrights in RM 2008-8, Rulemaking on Exemptions from Prohibition on Circumvention of Copyright Protection Systems for Access Control Technologies (U.S. Copyright Office Jun. 11, 2010) ("2008 Recommendations"), p. 104.

<span id="page-3-2"></span><sup>17</sup> *See* GNU Operating System, *What is free software?*, *[https://www.gnu.org/philosophy/free](https://www.gnu.org/philosophy/free-sw.html)[sw.html](https://www.gnu.org/philosophy/free-sw.html)* (last visited Feb. 5, 2015).

<span id="page-3-3"></span><sup>&</sup>lt;sup>18</sup> A photograph of a Samsung TV's on-screen GPL compliance notice is attached as Exhibit D.

Smart TV firmwares, the owners of these TVs are explicitly permitted to access these applications, modify their functionality, and install new or modified versions of the applications onto their TVs. They should be permitted to circumvent TPMs that prevent them from exercising these rights.

## *Installation of new, licensed applications*

Where enthusiast communities like the SamyGo project have successfully circumvented TPMs to access the software on their Smart TVs, the result has been a torrent of grassroots innovation. Users have developed new software to modify the behavior of their TVs in dozens of useful ways, including to:

- 1. modify subtitles to be larger, brighter, or outlined to enhance readability;
- 2. display extended channel information;
- 3. enable or expand the TV's compatibility with peripheral hardware, such as mice, keyboards, and external storage devices;
- 4. change the aspect ratio, resolution, or scale of the TV's display;
- 5. enable interaction with other devices over the owner's home network, including laptops and mobile devices, for example to display incoming SMS messages and other useful information provided by those devices or allow remote control of the TV from those  $devices$ <sup>[19](#page-4-0)</sup>

Some of these applications make the TVs more accessible to people with disabilities, where the manufacturer has opted not to support accessibility features.<sup>[20](#page-4-1)</sup> Applications to make subtitles larger, brighter,<sup>[21](#page-4-2)</sup> and more pronounced<sup>[22](#page-4-3)</sup> improve accessibility for hearing-impaired viewers. Users have also worked to adapt FLOSS text-to-speech applications to read subtitles aloud to sight-impaired users.<sup>[23](#page-4-4)</sup> Similarly, on-screen notifications could be used to alert hearing-

<span id="page-4-0"></span><sup>19</sup> *See* SamyGO Wiki, *Content Library applications list*,

[http://wiki.samygo.tv/index.php5/Content\\_Library\\_applications\\_list](http://wiki.samygo.tv/index.php5/Content_Library_applications_list) (listing applications developed for unlocked Samsung Smart TVs) (as of May 30, 2013, 09:28); SamyGO Wiki, *Desktop applications list*, [http://wiki.samygo.tv/index.php5/Desktop\\_applications\\_list](http://wiki.samygo.tv/index.php5/Desktop_applications_list) (listing desktop-OS applications that operate with unlocked Samsung Smart Tvs) (as of Dec. 7, 2013, 13:09); SamyGO Wiki, *Android applications list*,

[http://wiki.samygo.tv/index.php5/Android\\_applications\\_list](http://wiki.samygo.tv/index.php5/Android_applications_list) (listing Android-OS applications that operate with unlocked Samsung Smart Tvs) (as of Nov. 25, 2012, 11:14); SamyGO Wiki, *IOS [sic] applications list*, [http://wiki.samygo.tv/index.php5/IOS\\_applications\\_list](http://wiki.samygo.tv/index.php5/IOS_applications_list) (listing iOS applications that operate with unlocked Samsung Smart TVs) (as of October 21, 2011, 14:40).

<span id="page-4-1"></span><sup>20</sup> *See, e.g.*, *vocal guide for visual impaired on ue40h6400aw*, SamyGo Forum, [http://forum.samygo.tv/viewtopic.php?f=74&t=8206.](http://forum.samygo.tv/viewtopic.php?f=74&t=8206)

<span id="page-4-2"></span><sup>21</sup> *See, e.g. Bigger Yellow Font*, SamyGO forum thread at [http://forum.samygo.tv/viewtopic.php?](http://forum.samygo.tv/viewtopic.php?f=2&t=40#p182)  $f=2&t=40#p182$  (last accessed February 3, 2015).

<span id="page-4-3"></span><sup>&</sup>lt;sup>22</sup> See, e.g. *Outliner*, SamyGO forum thread at: [http://forum.samygo.tv/viewtopic.php?](http://forum.samygo.tv/viewtopic.php?f=2&t=585&start=20#p15993)

 $f=2&t=585&start=20\#p15993$  (last accessed February 3, 2015).

<span id="page-4-4"></span><sup>23</sup> *See* Posting of meinsource, *Re: Audio description*, [http://forum.samygo.tv/viewtopic.php?](http://forum.samygo.tv/viewtopic.php?f=6&t=1090#p9728)  $f=6&t=1090#p9728$  (December 9, 2010, 9:29 pm) (discussing the "espeak" text-to-speech program as a possible candidate).

impaired users to incoming calls and other messages. And by improving Smart TV interoperability with more external hardware, users could enable Smart TVs to work with  $accessibility$  products such as headphones, powered neckloop devices,<sup>[24](#page-5-0)</sup> or Bluetooth signalers that would alert hearing-impaired users to incoming calls or messages.[25](#page-5-1)

### *Licensed and fair use of proprietary software installed on TVs*

Smart TV owners should also be permitted to circumvent their TVs' TPMs to make modifications and improvements to the non-FLOSS applications installed on them. The rightful possessor of software copies may make modifications to them"designed to improve their functionality in serving the [use] for which they were created."<sup>[26](#page-5-2)</sup> This protection is rooted in 17 U.S.C. § 117, which creates fair use for a user's "adaptation … created as an essential step in the utilization of the computer program in conjunction with a machine."<sup>[27](#page-5-3)</sup> Courts read this provision broadly, to permit the lawful owner of a copy of software to add features that were not included by the manufacturer and to facilitate compatibility with different hardware.<sup>[28](#page-5-4)</sup> This protection is at the heart of previous rulings exempting device unlocking, such as the exemption for smartphones first granted in 2006.[29](#page-5-5)Likewise, when a Smart TV owner modifies the proprietary software running on a television to better suit his or her purposes, the modification is authorized by § 117.

#### **Item 6. Asserted Adverse Effects**

When someone purchases a Smart TV embedded with FLOSS applications produced by Conservancy member projects, they receive at the same time the right to copy, modify, and reinstall that software.<sup>[30](#page-5-6)</sup> However, most will be prevented from exercising these rights by manufacturer-imposed TPMs. The DMCA's anti-circumvention provisions are intended to give copyright holders control over the use of their works; in this case, the TPMs imposed by manufacturers take that control away from FLOSS developers and users.

The TPMs also adversely affect TV owners' ability to make fair use of the manufacturer's software by enabling it (and the TV itself) to interoperate with other software, devices,<sup>[31](#page-5-7)</sup> and

<span id="page-5-5"></span><sup>29</sup> *See* 2006 Recommendation at p. 50.

<span id="page-5-7"></span><sup>31</sup> *See, e.g.* SamyGO forum thread, *Email notifier*, to [http://forum.samygo.tv/viewtopic.php?](http://forum.samygo.tv/viewtopic.php?f=5&t=1876)  $f=5\&t=1876$  (Jun. 1, 2011 2:28 pm) (a desktop PC application that pushes email notifications to the Smart TV); SamyGO forum thread, *TVCallNotify*, to [http://forum.samygo.tv/viewtopic.php?](http://forum.samygo.tv/viewtopic.php?f=12&t=1512)

<span id="page-5-0"></span><sup>24</sup> *See, e.g.* Clearsounds Quattro Amplified Bluetooth Neckloop,

<https://www.clearsounds.com/product/clearsounds-quattro-amplified-bluetooth-neckloop-a2dp> (last visited Feb. 4, 2015).

<span id="page-5-1"></span><sup>&</sup>lt;sup>25</sup> See generally Phone Ringers/Signallers, [http://www.hearmore.com/categories/105/Phone-](http://www.hearmore.com/categories/105/Phone-Ringers/Signalers.html)[Ringers/Signalers.html](http://www.hearmore.com/categories/105/Phone-Ringers/Signalers.html) (last visited Feb. 4, 2015).

<span id="page-5-2"></span><sup>26</sup> *Krause v. Titleserv*, 402 F.3d 119, 121 (2nd Cir. 2005) (finding that the owner of a copy of software was entitled to use and modify that program under  $17 \text{ U.S.C. }$  §117(a)(1)).  $27$  17 U.S.C. §117(a)(1).

<span id="page-5-4"></span><span id="page-5-3"></span><sup>28</sup> *Foresight Resources Corp. v. Pfortmiller*, 719 F. Supp. 1006, 1009 (D. Kan. 1989); *Krause v. Titleserv, Inc.*, 402 F.3d 119, 127 (2d Cir. 2005) (highlighting the ambiguity of the term "essential," and finding a broad reading most appropriate).

<span id="page-5-6"></span><sup>&</sup>lt;sup>30</sup> Exhibit A demonstrates the huge number of FLOSS applications installed in modern smart TVs that carry these rights.

hardware.<sup>[32](#page-6-0)</sup> It is fair use for a device owner to enable greater interoperability.<sup>[33](#page-6-1)</sup> Copyright law recognizes that an owner's access to and modification of software to allow interoperability is fair use,<sup>[34](#page-6-2)</sup> but when the owner cannot access the software because it is encrypted or accessible only to the manufacturer, they cannot make fair use of it. Limitations on the interoperability of these TVs with new software limits creativity and the production of new copyrighted works, such as those produced by the SamyGo and OpenLGTV communities.<sup>[35](#page-6-3)</sup>

If a Smart TV's manufacturer chooses not to provide access to particular functionality, applications, or external hardware that the TV's owner needs, that person has only two choices: circumvent the TPMs and enable the functionality, or buy a new TV (with its own built-in limitations) and discard the old one. Conservancy does not regard the latter as a true alternative, since it does not enable the owner to make use of FLOSS applications, or other software they are entitled to fair use of, on the TV they already own.

## **Item 7. Statutory Factors**

The proposed exemption is supported by each of the statutory factors set forth in 17 U.S.C. 1201(a)(1)(C).

## *A) The availability for use of copyrighted works*

Permitting circumvention of the TPMs controlling access to Smart TV firmware would increase the availability of the FLOSS applications on them, as well as the availability of new user-produced applications. It would have no effect on the availability of the proprietary software installed on the TVs.

Circumvention is necessary to make licensed use of the FLOSS application running on Smart TVs. There is no other way to access the firmware and filesystem on which they are installed. If the TPMs can be circumvented and the FLOSS tools modified to add new functionality to TVs, these modifications will themselves become available to other users—and to manufacturers—under the applicable FLOSS license, making more software available.

Circumvention will also increase the availability of third-party applications, such as those produced by the SamyGo and OpenLGTV projects, that are designed to run on Smart TVs and enhance their functionality. In turn, these applications (and existing FLOSS applications like Samba), will enable access to a wider range of digital media, by providing access to and

 $f=12&t=1512$  (Feb. 20, 2011, 6:33 pm) (a notification-pushing application for Android OS, to send call and SMS notifications to the Smart TV); Posting of Saad3000, *Tifi Remote first App for Iphones*, to<http://forum.samygo.tv/viewtopic.php?f=5&t=2339>(Sept. 19, 2011, 9:17 am) (a Smart TV remote control application for iOS);

<span id="page-6-0"></span><sup>32</sup> *See, e.g.* SamyGO forum thread, *Autobright (sh)*, to [http://forum.samygo.tv/viewtopic.php?](http://forum.samygo.tv/viewtopic.php?f=8&t=2068)  $f=8\&t=2068$  (Jul. 28, 2011, 6:34 pm) (a script to enable automatic brightness adjustment on unlocked Samsung Smart TVs through interoperability with an external light sensor)

<span id="page-6-3"></span><span id="page-6-2"></span><span id="page-6-1"></span><sup>33</sup> *Sega, LTD. v. Accolade, Inc.*, 977 F.2d 1510, 1528 (9th Cir. 1992) (finding fair use for Accolade's reverse engineering of the Sega's video game console to create new games.) <sup>34</sup> *Lexmark Int'l, Inc. v. Static Control Components, Inc.*, 387 F.3d 522, 550-51 (6th Cir. 2004) <sup>35</sup> *Id.* (Permitting circumvention to enable interoperability with new software "is consistent with 'the ultimate aim [of the Copyright Act], to stimulate artistic creativity for the general public good.'")

interoperability with media formats, external storage, and networked devices the TVs were not able to access in their manufacturer-supplied configurations.<sup>[36](#page-7-0)</sup>

The availability of Smart TV firmware does not depend on the TPMs that control firmware or filesystem access. There is no market for Smart TV firmware sold separately from the TVs themselves—such firmware must be heavily customized for each device by manufacturers, because of the rapid pace of development of new TV hardware. Moreover, the proprietary software on Smart TVs would be useless if separated from the TV it is intended to run on. It exists on the TV in compiled, object-code form, making even trivial modifications extremely difficult or impossible. And it is compiled for the specific hardware architecture and software environment of the TV it runs on. Divorced from that environment, it cannot be used.

## *B) The availability for use of works for nonprofit archival, preservation, and educational purposes*

One of the fundamental purposes of the GPLv2 and other FLOSS licenses is to give users the freedom to study and learn from the software they use.<sup>[37](#page-7-1)</sup> This freedom has given rise to widespread use of FLOSS in computer science education. For example, students commonly learn about the design and function of operating systems by studying the source code of the Linux kernel.<sup>[38](#page-7-2)</sup> Permitting circumvention of the TPMs controlling access to the FLOSS operating systems on Smart TVs will enable individuals to study the design of those operating systems and learn about the development of software for embedded computing devices.

## *C) The impact the prohibition on circumvention of TPMs has on criticism, comment, news reporting, teaching, scholarship, or research*

Permitting circumvention of these TPMs would enable researchers to find and expose security and privacy issues in Smart TVs. This will not only help TV manufacturers make their devices more secure, by fixing any issues exposed, but will also promote criticism and commentary on the privacy implications of placing Internet-enabled audio and video recording devices (which many of these TVs are) in every living room.<sup>[39](#page-7-3)</sup> Smart TVs often have broader functionality than one traditionally expects of TVs, including the ability to be used for surveillance.

<span id="page-7-0"></span><sup>36</sup> *See* Mike Szczys, *Samsung TV Firmware Hacking*, Hackaday, October 18, 2009, <http://hackaday.com/2009/10/18/samsung-tv-firmware-hacking/>(describing the use of telnet, a remote access service, to enable access to networked devices)

<span id="page-7-1"></span><sup>37</sup> *See* GNU mission statement,<http://www.gnu.org/>("Our mission is to preserve, protect and promote the freedom to use, study, copy, modify, and redistribute computer software, and to defend the rights of Free Software users.")

<span id="page-7-2"></span><sup>38</sup> *See, e.g.*, Columbia University, Dept. of Computer Science—Operating Systems I, <http://www.cs.columbia.edu/~nieh/teaching/w4118/>(last accessed Feb. 6, 2015).

<span id="page-7-3"></span><sup>&</sup>lt;sup>39</sup> Matt Oh, *How I learned to hack my TV (and started worrying about the future)*, HP Security Research Blog, February 21, 2014, [http://h30499.www3.hp.com/t5/HP-Security-Research-](http://h30499.www3.hp.com/t5/HP-Security-Research-Blog/How-I-learned-to-hack-my-TV-and-started-worrying-about-the/ba-p/6383829)[Blog/How-I-learned-to-hack-my-TV-and-started-worrying-about-the/ba-p/6383829](http://h30499.www3.hp.com/t5/HP-Security-Research-Blog/How-I-learned-to-hack-my-TV-and-started-worrying-about-the/ba-p/6383829) (specific example of an EX-Link hack, and general discussion of IoT security issues)

Smart TVs have been shown to contain security vulnerabilities that can be exploited by malicious hackers to access them remotely and run harmful code.<sup>[40](#page-8-0)</sup> Some of these also make use of a Smart TVs' built-in microphone and camera.<sup>[41](#page-8-1)</sup> In sum, research on the security of the Smart TVs on the market strongly suggests that manufacturers do not build sufficient privacy or security safeguards into their TVs.<sup>[42](#page-8-2)</sup>

Though 17 U.S.C. § 1201(j) contains a limited exception to the anticircumvention provision for security research, its limitations could discourage researchers from exploring the concerns raised by these devices. For example, the exemption favors private disclosure, potentially giving courts discretion to withhold it from researchers who publish information about security vulnerabilities in Smart TVs.[43](#page-8-3) These devices often have persistent Internet connections, built-in microphones, and video cameras (sometimes even with facial-recognition software), making the privacy issues they raise matters of public concern. But researchers who go public with information about vulnerabilities, even after first alerting the manufacturer, could reasonably fear that they will risk losing the 1201(j) exemption. An exemption authorizing circumvention of these TPMs would remove this specter of liability.

#### *D) The effect of TPM circumvention on the market for or value of copyrighted works*

Circumvention has already created an entirely new market for user-developed Smart TV software, and created new uses for existing FLOSS applications. Like most software, the value of these works is in large part derived from the size and support of their user communities, and explicitly allowing circumvention will expand their use. When Smart TV owners adapt and customize FLOSS software for use on these devices, they are not the only ones who benefit; manufacturers will also have the right under the applicable FLOSS licenses to use these modifications in their products.

As discussed above, the copyrighted works protected by the TPMs (the Smart TV OS and related applications) do not have an independent end-user market, or any usefulness when separated from the TV. To the extent circumvention will have any impact on the Smart TV

<https://nakedsecurity.sophos.com/2012/12/12/samsung-tv-vulnerability/>(outlining a root vulnerability found in a Samsung Smart TV); Y. Oren & A. Keromystis, *From the Aether to the Ethernet - Attacking the Internet using Broadcast Digital Television,* iss.oy.ne.ro, May 2014, http://iss.oy.ne.ro/Aether (showing an RF-frequency attack on Smart TVs that would allow mass hijacking within range of the RF signal); Robert Lemos, *Weaknesses in Webkit becoming problematic*, threatpost.com, Aug. 28, 2011, [http://threatpost.com/weaknesses-webkit-becoming](http://threatpost.com/weaknesses-webkit-becoming-problematic-082811/75586)[problematic-082811/75586](http://threatpost.com/weaknesses-webkit-becoming-problematic-082811/75586) (explaining core vulnerabilities in WebKit, an application that underlies the browser in Samsung Smart TVs).

<span id="page-8-3"></span><sup>43</sup> 17 U.S.C. § 1201(j)(3)(A).

<span id="page-8-0"></span><sup>40</sup> *See, e.g.* N. Sidiropoulos & P. Stefopoulos, *Smart TV Hacking*, University of Amsterdam, January 13, 2013, [http://dare.uva.nl/cgi/arno/show.cgi?fid=495678.](http://dare.uva.nl/cgi/arno/show.cgi?fid=495678)

<span id="page-8-1"></span><sup>41</sup> *See, e.g. Cameras in Your Cable Box...*, supra at 30

<span id="page-8-2"></span><sup>42</sup> *See, e.g.* Matt Smith, *3 Real Security Risks Threatening Your Smart TV Entertainment*, Makeuseof.com, Jul. 3, 2014, [http://www.makeuseof.com/tag/3-real-security-risks-threatening](http://www.makeuseof.com/tag/3-real-security-risks-threatening-your-smart-tv-entertainment/)[your-smart-tv-entertainment/](http://www.makeuseof.com/tag/3-real-security-risks-threatening-your-smart-tv-entertainment/) (outlining several security vulnerabilities in existing Smart TVs); Lisa Vaas, *Samsung Smart TV security hole allows hackers to watch you, change channels or plug in malware*, NakedSecurity.com, Dec. 12, 2012,

market more broadly (and by extension the software embedded within), enabling interoperability and innovative uses of Smart TVs may increase demand for more customizable devices.

An example of this effect can be seen in the market for the Linksys WRT54G router, which consumers favored for its customizability and kept on the market longer than nearly any other consumer router.[44](#page-9-0) This router's success and longevity was largely the result of FLOSS community firmware development, which unlocked latent capabilities that the manufacturer did not provide.<sup>[45](#page-9-1)</sup> The success of the WRT54G has prompted Linksys and other router manufacturers to market later routers specifically for their compatibility with FLOSS operating systems. An exemption for unlocking Smart TVs could produce the same mutual benefit.

Finally, circumvention of these TPMs would neither impact the availability of copyrighted media or works displayed or played on Smart TVs nor encourage infringement of them. Access to this content is controlled by separate TPMs, and this request for exemption is unrelated to any circumvention of Digital Restrictions Management or other TPMs for that purpose.

### *E) Any other factor that may be appropriate for the Librarian to consider in evaluating the proposed exemption*

As with any unlocking exemption, this exemption would give users a means to extend the effective lifespan of their Smart TVs. If users can add features to their TVs rather than purchase a new one, both they and the environment will benefit. Like other electronic devices, Smart TV components contain toxic chemicals such as antimony, beryllium, cadmium, copper, lead, and zinc. When discarded, these chemicals are released either when burned at an incineration facility or through ground-leaching in a landfill. While some progress is being made with fledgling e-waste recycling efforts, the vast majority of e-waste ends up in landfills, often overseas.<sup>[46](#page-9-2)</sup> User modification can work side-by-side with manufacturers' nascent impact-reduction efforts,<sup>[47](#page-9-3)</sup> to reduce the volume of electronic waste disposed of every year.

More fundamentally, an exemption is the only fair result for the thousands of people, many of them volunteers, who developed the FLOSS applications so widely used by Smart TV manufacturers and so fundamental to the success of these products. By adopting the GPL as the license for their software, the developers of BusyBox, Samba, and Linux allowed manufacturers to use and adapt their software freely, and save millions of dollars in development time and licensing fees. The only compensation they demanded was that the manufacturers extend those rights to their own users, and even then only with respect to the FLOSS components they use.

<span id="page-9-3"></span><sup>47</sup> *See* Christina Caldwell, *Samsung Combats E-Waste with Smart TV Upgrade Kit*, Earth 911, <http://www.earth911.com/eco-tech/samsung-evolution-kit/>(last visited Feb. 5, 2015).

<span id="page-9-0"></span><sup>44</sup> *See* Sebastian Anthony, *11 years on: Linksys cashes in on WRT54G popularity with overpriced WRT1900AC router*, ExtremeTech, Jan. 16, 2014,

[http://www.extremetech.com/computing/174875-11-years-later-linksys-cashes-in-on-wrt54gs](http://www.extremetech.com/computing/174875-11-years-later-linksys-cashes-in-on-wrt54gs-popularity-with-overpriced-wrt-1900ac-router)[popularity-with-overpriced-wrt-1900ac-router](http://www.extremetech.com/computing/174875-11-years-later-linksys-cashes-in-on-wrt54gs-popularity-with-overpriced-wrt-1900ac-router)

<span id="page-9-1"></span><sup>45</sup> *See, e.g.* Adam Pash, *Turn your \$60 router into a \$600 router*, Lifehacker.com, Jun. 6, 2006, <http://lifehacker.com/178132/hack-attack-turn-your-60-router-into-a-600-router>(outlining the installation and uses of the DD-WRT firmware with the Linksys WRT54G).

<span id="page-9-2"></span><sup>46</sup> *See* Michael Malakata, *West Africa turns into dumping ground for e-waste*, PC World, Jan. 30, 2015, [http://www.pcworld.com/article/2878492/west-africa-turns-into-dumping-ground-for](http://www.pcworld.com/article/2878492/west-africa-turns-into-dumping-ground-for-ewaste.html)[ewaste.html.](http://www.pcworld.com/article/2878492/west-africa-turns-into-dumping-ground-for-ewaste.html)

The proposed exemption will give effect to those rights and duly recognize the contributions of FLOSS developers.

## **Item 8. Documentary Evidence**

See attached:

Exhibit A, List of FLOSS software components used by major Smart TV manufacturers

Exhibit B, GNU General Public License Version 2

Exhibit C, GNU General Public License Version 3

Exhibit D, Samsung Smart TV GPL Compliance Notice

# **EXHIBIT A**

**List of FLOSS Software Components Used by Major Smart TV Manufacturers**

This exhibit lists the FLOSS components contained in representative Smart TV models produced by several major manufacturers, as stated in the manufacturers' online compliance materials. Conservancy member projects, and projects (such as the Linux kernel) in which Conservancy members hold substantial copyrights, are **bold** for emphasis.

## LG:

Many recent LG television models<sup>[48](#page-12-0)</sup> are built on webOS, a Linux-based operating system originally developed by HP. As of version 3.0.5,<sup>[49](#page-12-1)</sup> webOS contained the following FLOSS packages:

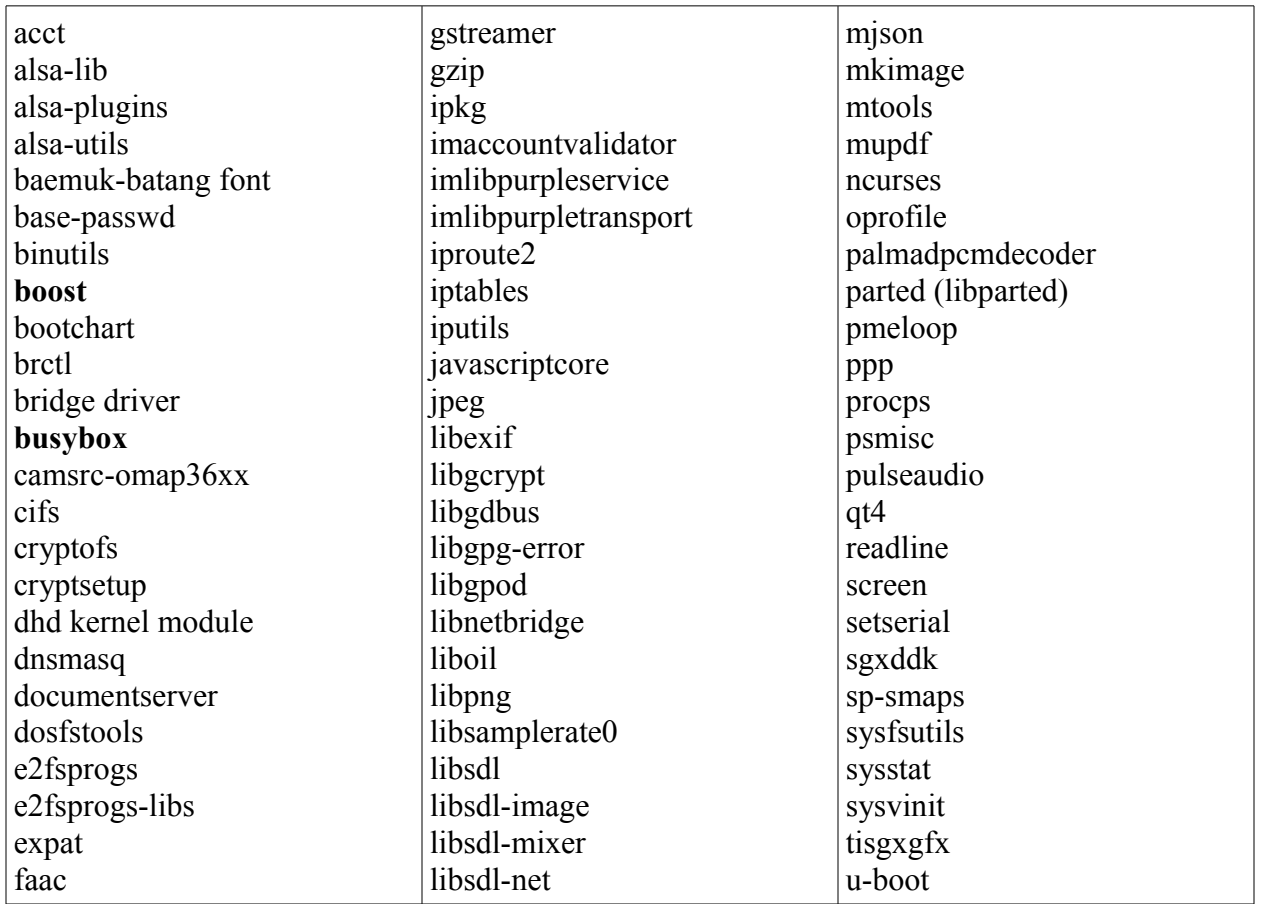

<span id="page-12-0"></span><sup>48</sup>LG lists dozens of webOS-based models on its OpenSource Code Distribution site, [http://opensource.lge.com](http://opensource.lge.com/) (last visited Feb. 5, 2015).

<span id="page-12-1"></span><sup>49</sup>HP—HP webOS open source compliance,

[http://www.openwebosproject.org/opensource/3.0.5/index.html.](http://www.openwebosproject.org/opensource/3.0.5/index.html) LG's current distribution of source code for FLOSS components within its various models of television can be found at [http://opensource.lge.com](http://opensource.lge.com/) (last visited Feb. 5, 2015).

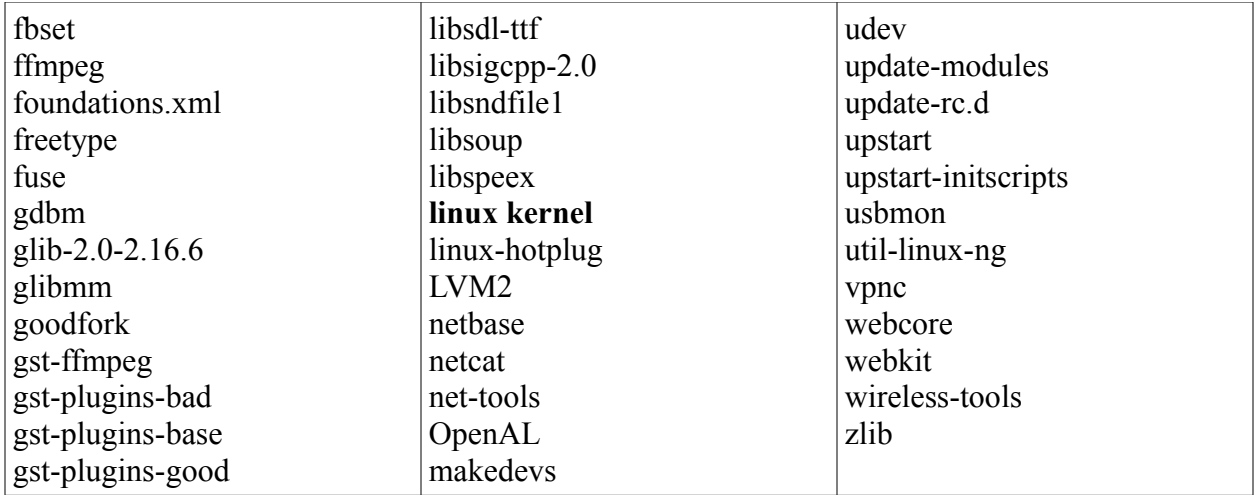

### Samsung:

According to Samsung's Opensource Release Center, dozens of recent models of Samsung TV contain the following FLOSS components: $50$ 

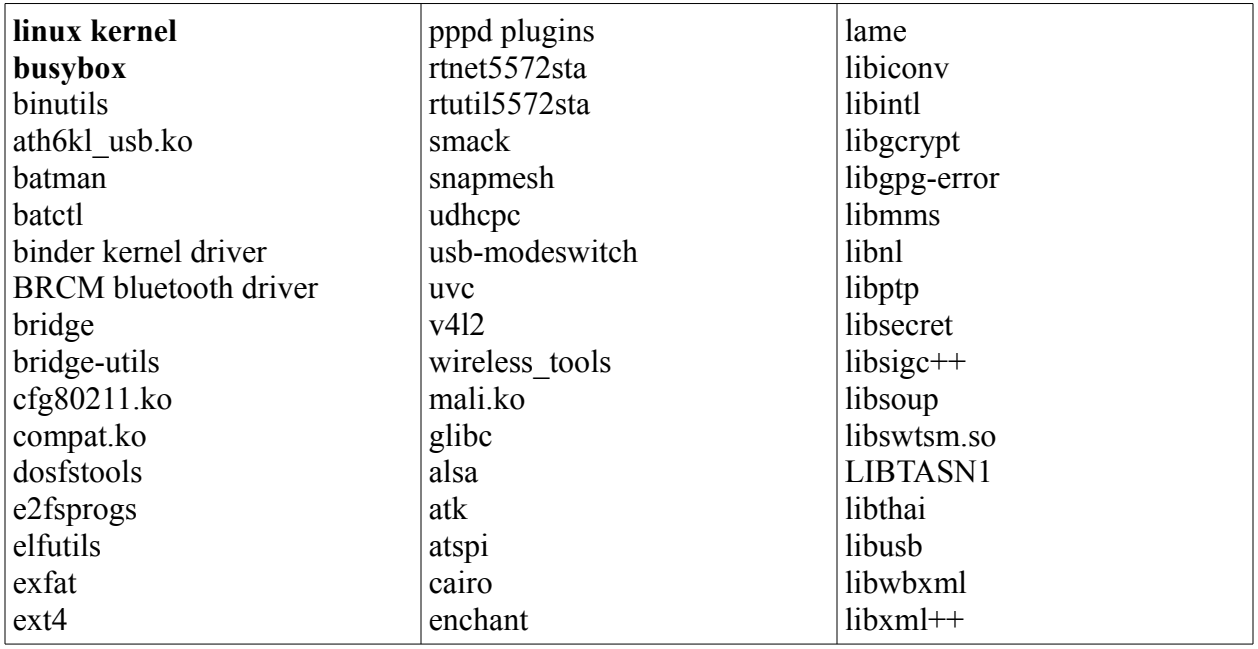

<span id="page-13-0"></span><sup>&</sup>lt;sup>50</sup>Samsung—Opensource Resource Center, Model 14\_DTV\_X14H, Announcement, [http://opensource.samsung.com/reception/receptionSub.do?](http://opensource.samsung.com/reception/receptionSub.do?method=sub&sub=T&menu_item=tv_n_video&classification1=tv&classification2=dtv&classification3=LED) [method=sub&sub=T&menu\\_item=tv\\_n\\_video&classification1=tv&classification2=dtv&classific](http://opensource.samsung.com/reception/receptionSub.do?method=sub&sub=T&menu_item=tv_n_video&classification1=tv&classification2=dtv&classification3=LED) [ation3=LED](http://opensource.samsung.com/reception/receptionSub.do?method=sub&sub=T&menu_item=tv_n_video&classification1=tv&classification2=dtv&classification3=LED) (last visited Feb. 5, 2015).

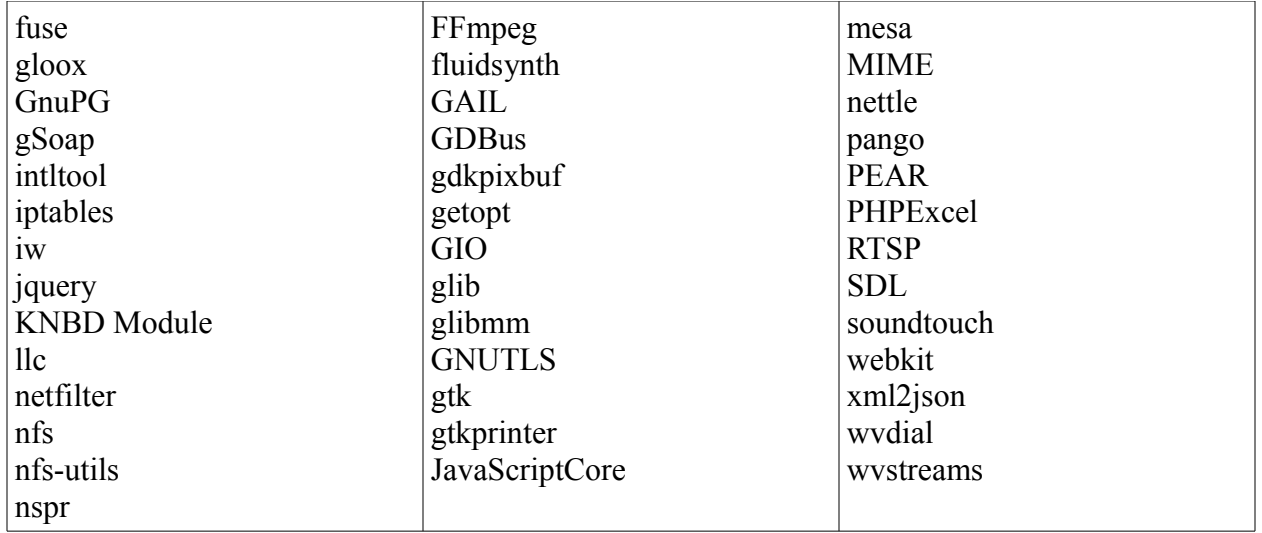

### Sony:

According to Sony's Opensource Release Center, dozens of recent models of Sony TV contain the following FLOSS components:<sup>[51](#page-14-0)</sup>

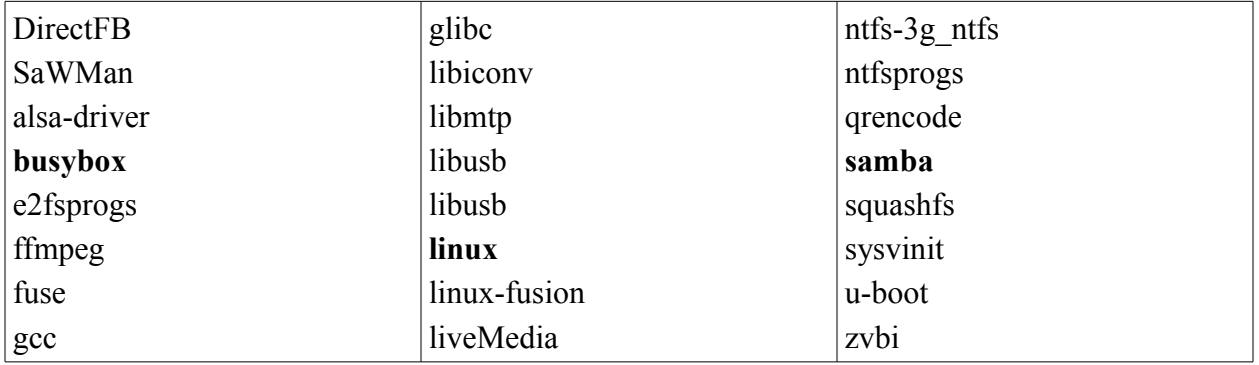

<span id="page-14-0"></span><sup>51</sup> These include KDL-32R303B, KDL-32R410B, KDL-32R413B, KDL-32R415B, KDL-32R430B, KDL-32R433B, KDL-32R435B, KDL-40R353B, KDL-40R450B, KDL-40R453B, KDL-40R455B, KDL-40R480B, KDL-40R483B, KDL-40R485B, and KDL-48R483B; Sony Global – Source Code Distribution Service, [http://oss.sony.net/Products/Linux/TV/KDL-](http://oss.sony.net/Products/Linux/TV/KDL-40R483B.html)[40R483B.html](http://oss.sony.net/Products/Linux/TV/KDL-40R483B.html) (last visited Feb. 6, 2015).

# **EXHIBIT B**

**GNU General Public License Version 2**

# **GNU General Public License Version 2[52](#page-16-0) GNU GENERAL PUBLIC LICENSE**

Version 2, June 1991

Copyright (C) 1989, 1991 Free Software Foundation, Inc. 51 Franklin Street, Fifth Floor, Boston, MA 02110-1301, USA

Everyone is permitted to copy and distribute verbatim copies of this license document, but changing it is not allowed.

# **Preamble**

The licenses for most software are designed to take away your freedom to share and change it. By contrast, the GNU General Public License is intended to guarantee your freedom to share and change free software--to make sure the software is free for all its users. This General Public License applies to most of the Free Software Foundation's software and to any other program whose authors commit to using it. (Some other Free Software Foundation software is covered by the GNU Lesser General Public License instead.) You can apply it to your programs, too.

When we speak of free software, we are referring to freedom, not price. Our General Public Licenses are designed to make sure that you have the freedom to distribute copies of free software (and charge for this service if you wish), that you receive source code or can get it if you want it, that you can change the software or use pieces of it in new free programs; and that you know you can do these things.

To protect your rights, we need to make restrictions that forbid anyone to deny you these rights or to ask you to surrender the rights. These restrictions translate to certain responsibilities for you if you distribute copies of the software, or if you modify it.

For example, if you distribute copies of such a program, whether gratis or for a fee, you must give the recipients all the rights that you have. You must make sure that they, too, receive or can get the source code. And you must show them these terms so they know their rights.

We protect your rights with two steps: (1) copyright the software, and (2) offer you this license which gives you legal permission to copy, distribute and/or modify the software.

<span id="page-16-0"></span><sup>&</sup>lt;sup>52</sup> GNU General Public License, Version 2,<http://www.gnu.org/licenses/gpl-2.0.html>(last visited Feb. 6, 2015).

Also, for each author's protection and ours, we want to make certain that everyone understands that there is no warranty for this free software. If the software is modified by someone else and passed on, we want its recipients to know that what they have is not the original, so that any problems introduced by others will not reflect on the original authors' reputations.

Finally, any free program is threatened constantly by software patents. We wish to avoid the danger that redistributors of a free program will individually obtain patent licenses, in effect making the program proprietary. To prevent this, we have made it clear that any patent must be licensed for everyone's free use or not licensed at all.

The precise terms and conditions for copying, distribution and modification follow.

# **TERMS AND CONDITIONS FOR COPYING, DISTRIBUTION AND**

# **MODIFICATION**

**0.** This License applies to any program or other work which contains a notice placed by the copyright holder saying it may be distributed under the terms of this General Public License. The "Program", below, refers to any such program or work, and a "work based on the Program" means either the Program or any derivative work under copyright law: that is to say, a work containing the Program or a portion of it, either verbatim or with modifications and/or translated into another language. (Hereinafter, translation is included without limitation in the term "modification".) Each licensee is addressed as "you".

Activities other than copying, distribution and modification are not covered by this License; they are outside its scope. The act of running the Program is not restricted, and the output from the Program is covered only if its contents constitute a work based on the Program (independent of having been made by running the Program). Whether that is true depends on what the Program does.

**1.** You may copy and distribute verbatim copies of the Program's source code as you receive it, in any medium, provided that you conspicuously and appropriately publish on each copy an appropriate copyright notice and disclaimer of warranty; keep intact all the notices that refer to this License and to the absence of any warranty; and give any other recipients of the Program a copy of this License along with the Program.

You may charge a fee for the physical act of transferring a copy, and you may at your option offer warranty protection in exchange for a fee.

**2.** You may modify your copy or copies of the Program or any portion of it, thus forming a work based on the Program, and copy and distribute such modifications or work under the terms of Section 1 above, provided that you also meet all of these conditions:

**a)** You must cause the modified files to carry prominent notices stating that you changed the files and the date of any change.

**b)** You must cause any work that you distribute or publish, that in whole or in part contains or is derived from the Program or any part thereof, to be licensed as a whole at no charge to all third parties under the terms of this License.

**c)** If the modified program normally reads commands interactively when run, you must cause it, when started running for such interactive use in the most ordinary way, to print or display an announcement including an appropriate copyright notice and a notice that there is no warranty (or else, saying that you provide a warranty) and that users may redistribute the program under these conditions, and telling the user how to view a copy of this License. (Exception: if the Program itself is interactive but does not normally print such an announcement, your work based on the Program is not required to print an announcement.)

These requirements apply to the modified work as a whole. If identifiable sections of that work are not derived from the Program, and can be reasonably considered independent and separate works in themselves, then this License, and its terms, do not apply to those sections when you distribute them as separate works. But when you distribute the same sections as part of a whole which is a work based on the Program, the distribution of the whole must be on the terms of this License, whose permissions for other licensees extend to the entire whole, and thus to each and every part regardless of who wrote it.

Thus, it is not the intent of this section to claim rights or contest your rights to work written entirely by you; rather, the intent is to exercise the right to control the distribution of derivative or collective works based on the Program.

In addition, mere aggregation of another work not based on the Program with the Program (or with a work based on the Program) on a volume of a storage or distribution medium does not bring the other work under the scope of this License.

**3.** You may copy and distribute the Program (or a work based on it, under Section 2) in object code or executable form under the terms of Sections 1 and 2 above provided that you also do one of the following:

**a)** Accompany it with the complete corresponding machine-readable source code, which must be distributed under the terms of Sections 1 and 2 above on a medium customarily used for software interchange; or,

**b)** Accompany it with a written offer, valid for at least three years, to give any third party, for a charge no more than your cost of physically performing source distribution, a complete machine-readable copy of the corresponding source code, to be distributed under the terms of Sections 1 and 2 above on a medium customarily used for software interchange; or,

**c)** Accompany it with the information you received as to the offer to distribute corresponding source code. (This alternative is allowed only for noncommercial distribution and only if you received the program in object code or executable form with such an offer, in accord with Subsection b above.)

The source code for a work means the preferred form of the work for making modifications to it. For an executable work, complete source code means all the source code for all modules it contains, plus any associated interface definition files, plus the scripts used to control compilation and installation of the executable. However, as a special exception, the source code distributed need not include anything that is normally distributed (in either source or binary form) with the major components (compiler, kernel, and so on) of the operating system on which the executable runs, unless that component itself accompanies the executable.

If distribution of executable or object code is made by offering access to copy from a designated place, then offering equivalent access to copy the source code from the same place counts as distribution of the source code, even though third parties are not compelled to copy the source along with the object code.

**4.** You may not copy, modify, sublicense, or distribute the Program except as expressly provided under this License. Any attempt otherwise to copy, modify, sublicense or distribute the Program is void, and will automatically terminate your rights under this License. However, parties who have received copies, or rights, from you under this License will not have their licenses terminated so long as such parties remain in full compliance.

**5.** You are not required to accept this License, since you have not signed it. However, nothing else grants you permission to modify or distribute the Program or its derivative works. These actions are prohibited by law if you do not accept this License. Therefore, by modifying or distributing the Program (or any work based on the Program), you indicate your acceptance of this License to do so, and all its terms and conditions for copying, distributing or modifying the Program or works based on it.

**6.** Each time you redistribute the Program (or any work based on the Program), the recipient automatically receives a license from the original licensor to copy, distribute or modify the Program subject to these terms and conditions. You may not impose any further restrictions on the recipients' exercise of the rights granted herein. You are not responsible for enforcing compliance by third parties to this License.

**7.** If, as a consequence of a court judgment or allegation of patent infringement or for any other reason (not limited to patent issues), conditions are imposed on you (whether by court order, agreement or otherwise) that contradict the conditions of this License, they do not excuse you from the conditions of this License. If you cannot distribute so as to satisfy simultaneously your obligations under this License and any other pertinent obligations, then as a consequence you may not distribute the Program at all. For example, if a patent license would not permit royaltyfree redistribution of the Program by all those who receive copies directly or indirectly through you, then the only way you could satisfy both it and this License would be to refrain entirely from distribution of the Program.

If any portion of this section is held invalid or unenforceable under any particular circumstance, the balance of the section is intended to apply and the section as a whole is intended to apply in other circumstances.

It is not the purpose of this section to induce you to infringe any patents or other property right claims or to contest validity of any such claims; this section has the sole purpose of protecting the integrity of the free software distribution system, which is implemented by public license practices. Many people have made generous contributions to the wide range of software distributed through that system in reliance on consistent application of that system; it is up to the author/donor to decide if he or she is willing to distribute software through any other system and a licensee cannot impose that choice.

This section is intended to make thoroughly clear what is believed to be a consequence of the rest of this License.

**8.** If the distribution and/or use of the Program is restricted in certain countries either by patents or by copyrighted interfaces, the original copyright holder who places the Program under this License may add an explicit geographical distribution limitation excluding those countries, so

that distribution is permitted only in or among countries not thus excluded. In such case, this License incorporates the limitation as if written in the body of this License.

**9.** The Free Software Foundation may publish revised and/or new versions of the General Public License from time to time. Such new versions will be similar in spirit to the present version, but may differ in detail to address new problems or concerns.

Each version is given a distinguishing version number. If the Program specifies a version number of this License which applies to it and "any later version", you have the option of following the terms and conditions either of that version or of any later version published by the Free Software Foundation. If the Program does not specify a version number of this License, you may choose any version ever published by the Free Software Foundation.

**10.** If you wish to incorporate parts of the Program into other free programs whose distribution conditions are different, write to the author to ask for permission. For software which is copyrighted by the Free Software Foundation, write to the Free Software Foundation; we sometimes make exceptions for this. Our decision will be guided by the two goals of preserving the free status of all derivatives of our free software and of promoting the sharing and reuse of software generally.

## **NO WARRANTY**

**11.** BECAUSE THE PROGRAM IS LICENSED FREE OF CHARGE, THERE IS NO WARRANTY FOR THE PROGRAM, TO THE EXTENT PERMITTED BY APPLICABLE LAW. EXCEPT WHEN OTHERWISE STATED IN WRITING THE COPYRIGHT HOLDERS AND/OR OTHER PARTIES PROVIDE THE PROGRAM "AS IS" WITHOUT WARRANTY OF ANY KIND, EITHER EXPRESSED OR IMPLIED, INCLUDING, BUT NOT LIMITED TO, THE IMPLIED WARRANTIES OF MERCHANTABILITY AND FITNESS FOR A PARTICULAR PURPOSE. THE ENTIRE RISK AS TO THE QUALITY AND PERFORMANCE OF THE PROGRAM IS WITH YOU. SHOULD THE PROGRAM PROVE DEFECTIVE, YOU ASSUME THE COST OF ALL NECESSARY SERVICING, REPAIR OR **CORRECTION** 

**12.** IN NO EVENT UNLESS REQUIRED BY APPLICABLE LAW OR AGREED TO IN WRITING WILL ANY COPYRIGHT HOLDER, OR ANY OTHER PARTY WHO MAY MODIFY AND/OR REDISTRIBUTE THE PROGRAM AS PERMITTED ABOVE, BE LIABLE TO YOU FOR DAMAGES, INCLUDING ANY GENERAL, SPECIAL, INCIDENTAL OR CONSEQUENTIAL DAMAGES ARISING OUT OF THE USE OR INABILITY TO USE THE PROGRAM (INCLUDING BUT NOT LIMITED TO LOSS OF DATA OR DATA BEING RENDERED INACCURATE OR LOSSES SUSTAINED BY YOU OR THIRD PARTIES OR A FAILURE OF THE PROGRAM TO OPERATE WITH ANY

OTHER PROGRAMS), EVEN IF SUCH HOLDER OR OTHER PARTY HAS BEEN ADVISED OF THE POSSIBILITY OF SUCH DAMAGES.

# **END OF TERMS AND CONDITIONS**

# **EXHIBIT C**

**GNU General Public License Version 3**

# **GNU General Public License Version 3[53](#page-24-0)**

# GNU GENERAL PUBLIC LICENSE

Version 3, 29 June 2007

Copyright © 2007 Free Software Foundation, Inc. [<http://fsf.org/>](http://fsf.org/)

Everyone is permitted to copy and distribute verbatim copies of this license document, but changing it is not allowed.

# **Preamble**

The GNU General Public License is a free, copyleft license for software and other kinds of works.

The licenses for most software and other practical works are designed to take away your freedom to share and change the works. By contrast, the GNU General Public License is intended to guarantee your freedom to share and change all versions of a program--to make sure it remains free software for all its users. We, the Free Software Foundation, use the GNU General Public License for most of our software; it applies also to any other work released this way by its authors. You can apply it to your programs, too.

When we speak of free software, we are referring to freedom, not price. Our General Public Licenses are designed to make sure that you have the freedom to distribute copies of free software (and charge for them if you wish), that you receive source code or can get it if you want it, that you can change the software or use pieces of it in new free programs, and that you know you can do these things.

To protect your rights, we need to prevent others from denying you these rights or asking you to surrender the rights. Therefore, you have certain responsibilities if you distribute copies of the software, or if you modify it: responsibilities to respect the freedom of others.

For example, if you distribute copies of such a program, whether gratis or for a fee, you must pass on to the recipients the same freedoms that you received. You must make sure that they, too, receive or can get the source code. And you must show them these terms so they know their rights.

Developers that use the GNU GPL protect your rights with two steps: (1) assert copyright on the software, and (2) offer you this License giving you legal permission to copy, distribute and/or modify it.

<span id="page-24-0"></span><sup>&</sup>lt;sup>53</sup> GNU General Public License,<http://www.gnu.org/copyleft/gpl.html>(last visited Feb. 6, 2015).

For the developers' and authors' protection, the GPL clearly explains that there is no warranty for this free software. For both users' and authors' sake, the GPL requires that modified versions be marked as changed, so that their problems will not be attributed erroneously to authors of previous versions.

Some devices are designed to deny users access to install or run modified versions of the software inside them, although the manufacturer can do so. This is fundamentally incompatible with the aim of protecting users' freedom to change the software. The systematic pattern of such abuse occurs in the area of products for individuals to use, which is precisely where it is most unacceptable. Therefore, we have designed this version of the GPL to prohibit the practice for those products. If such problems arise substantially in other domains, we stand ready to extend this provision to those domains in future versions of the GPL, as needed to protect the freedom of users.

Finally, every program is threatened constantly by software patents. States should not allow patents to restrict development and use of software on general-purpose computers, but in those that do, we wish to avoid the special danger that patents applied to a free program could make it effectively proprietary. To prevent this, the GPL assures that patents cannot be used to render the program non-free.

The precise terms and conditions for copying, distribution and modification follow.

# **TERMS AND CONDITIONS**

## **0. Definitions.**

"This License" refers to version 3 of the GNU General Public License.

"Copyright" also means copyright-like laws that apply to other kinds of works, such as semiconductor masks.

"The Program" refers to any copyrightable work licensed under this License. Each licensee is addressed as "you". "Licensees" and "recipients" may be individuals or organizations.

To "modify" a work means to copy from or adapt all or part of the work in a fashion requiring copyright permission, other than the making of an exact copy. The resulting work is called a "modified version" of the earlier work or a work "based on" the earlier work.

A "covered work" means either the unmodified Program or a work based on the Program.

To "propagate" a work means to do anything with it that, without permission, would make you directly or secondarily liable for infringement under applicable copyright law, except executing it on a computer or modifying a private copy. Propagation includes copying, distribution (with or

without modification), making available to the public, and in some countries other activities as well

To "convey" a work means any kind of propagation that enables other parties to make or receive copies. Mere interaction with a user through a computer network, with no transfer of a copy, is not conveying.

An interactive user interface displays "Appropriate Legal Notices" to the extent that it includes a convenient and prominently visible feature that (1) displays an appropriate copyright notice, and (2) tells the user that there is no warranty for the work (except to the extent that warranties are provided), that licensees may convey the work under this License, and how to view a copy of this License. If the interface presents a list of user commands or options, such as a menu, a prominent item in the list meets this criterion.

## **1. Source Code.**

The "source code" for a work means the preferred form of the work for making modifications to it. "Object code" means any non-source form of a work.

A "Standard Interface" means an interface that either is an official standard defined by a recognized standards body, or, in the case of interfaces specified for a particular programming language, one that is widely used among developers working in that language.

The "System Libraries" of an executable work include anything, other than the work as a whole, that (a) is included in the normal form of packaging a Major Component, but which is not part of that Major Component, and (b) serves only to enable use of the work with that Major Component, or to implement a Standard Interface for which an implementation is available to the public in source code form. A "Major Component", in this context, means a major essential component (kernel, window system, and so on) of the specific operating system (if any) on which the executable work runs, or a compiler used to produce the work, or an object code interpreter used to run it.

The "Corresponding Source" for a work in object code form means all the source code needed to generate, install, and (for an executable work) run the object code and to modify the work, including scripts to control those activities. However, it does not include the work's System Libraries, or general-purpose tools or generally available free programs which are used unmodified in performing those activities but which are not part of the work. For example, Corresponding Source includes interface definition files associated with source files for the work, and the source code for shared libraries and dynamically linked subprograms that the work is specifically designed to require, such as by intimate data communication or control flow between those subprograms and other parts of the work.

The Corresponding Source need not include anything that users can regenerate automatically from other parts of the Corresponding Source.

The Corresponding Source for a work in source code form is that same work.

## **2. Basic Permissions.**

All rights granted under this License are granted for the term of copyright on the Program, and are irrevocable provided the stated conditions are met. This License explicitly affirms your unlimited permission to run the unmodified Program. The output from running a covered work is covered by this License only if the output, given its content, constitutes a covered work. This License acknowledges your rights of fair use or other equivalent, as provided by copyright law.

You may make, run and propagate covered works that you do not convey, without conditions so long as your license otherwise remains in force. You may convey covered works to others for the sole purpose of having them make modifications exclusively for you, or provide you with facilities for running those works, provided that you comply with the terms of this License in conveying all material for which you do not control copyright. Those thus making or running the covered works for you must do so exclusively on your behalf, under your direction and control, on terms that prohibit them from making any copies of your copyrighted material outside their relationship with you.

Conveying under any other circumstances is permitted solely under the conditions stated below. Sublicensing is not allowed; section 10 makes it unnecessary.

# **3. Protecting Users' Legal Rights From Anti-Circumvention Law.**

No covered work shall be deemed part of an effective technological measure under any applicable law fulfilling obligations under article 11 of the WIPO copyright treaty adopted on 20 December 1996, or similar laws prohibiting or restricting circumvention of such measures.

When you convey a covered work, you waive any legal power to forbid circumvention of technological measures to the extent such circumvention is effected by exercising rights under this License with respect to the covered work, and you disclaim any intention to limit operation or modification of the work as a means of enforcing, against the work's users, your or third parties' legal rights to forbid circumvention of technological measures.

# **4. Conveying Verbatim Copies.**

You may convey verbatim copies of the Program's source code as you receive it, in any medium, provided that you conspicuously and appropriately publish on each copy an appropriate copyright notice; keep intact all notices stating that this License and any non-permissive terms

added in accord with section 7 apply to the code; keep intact all notices of the absence of any warranty; and give all recipients a copy of this License along with the Program.

You may charge any price or no price for each copy that you convey, and you may offer support or warranty protection for a fee.

## **5. Conveying Modified Source Versions.**

You may convey a work based on the Program, or the modifications to produce it from the Program, in the form of source code under the terms of section 4, provided that you also meet all of these conditions:

- a) The work must carry prominent notices stating that you modified it, and giving a relevant date.
- b) The work must carry prominent notices stating that it is released under this License and any conditions added under section 7. This requirement modifies the requirement in section 4 to "keep intact all notices".
- c) You must license the entire work, as a whole, under this License to anyone who comes into possession of a copy. This License will therefore apply, along with any applicable section 7 additional terms, to the whole of the work, and all its parts, regardless of how they are packaged. This License gives no permission to license the work in any other way, but it does not invalidate such permission if you have separately received it.
- d) If the work has interactive user interfaces, each must display Appropriate Legal Notices; however, if the Program has interactive interfaces that do not display Appropriate Legal Notices, your work need not make them do so.

A compilation of a covered work with other separate and independent works, which are not by their nature extensions of the covered work, and which are not combined with it such as to form a larger program, in or on a volume of a storage or distribution medium, is called an "aggregate" if the compilation and its resulting copyright are not used to limit the access or legal rights of the compilation's users beyond what the individual works permit. Inclusion of a covered work in an aggregate does not cause this License to apply to the other parts of the aggregate.

## **6. Conveying Non-Source Forms.**

You may convey a covered work in object code form under the terms of sections 4 and 5, provided that you also convey the machine-readable Corresponding Source under the terms of this License, in one of these ways:

• a) Convey the object code in, or embodied in, a physical product (including a physical distribution medium), accompanied by the Corresponding Source fixed on a durable physical medium customarily used for software interchange.

- b) Convey the object code in, or embodied in, a physical product (including a physical distribution medium), accompanied by a written offer, valid for at least three years and valid for as long as you offer spare parts or customer support for that product model, to give anyone who possesses the object code either (1) a copy of the Corresponding Source for all the software in the product that is covered by this License, on a durable physical medium customarily used for software interchange, for a price no more than your reasonable cost of physically performing this conveying of source, or (2) access to copy the Corresponding Source from a network server at no charge.
- c) Convey individual copies of the object code with a copy of the written offer to provide the Corresponding Source. This alternative is allowed only occasionally and noncommercially, and only if you received the object code with such an offer, in accord with subsection 6b.
- d) Convey the object code by offering access from a designated place (gratis or for a charge), and offer equivalent access to the Corresponding Source in the same way through the same place at no further charge. You need not require recipients to copy the Corresponding Source along with the object code. If the place to copy the object code is a network server, the Corresponding Source may be on a different server (operated by you or a third party) that supports equivalent copying facilities, provided you maintain clear directions next to the object code saying where to find the Corresponding Source. Regardless of what server hosts the Corresponding Source, you remain obligated to ensure that it is available for as long as needed to satisfy these requirements.
- e) Convey the object code using peer-to-peer transmission, provided you inform other peers where the object code and Corresponding Source of the work are being offered to the general public at no charge under subsection 6d.

A separable portion of the object code, whose source code is excluded from the Corresponding Source as a System Library, need not be included in conveying the object code work.

A "User Product" is either (1) a "consumer product", which means any tangible personal property which is normally used for personal, family, or household purposes, or (2) anything designed or sold for incorporation into a dwelling. In determining whether a product is a consumer product, doubtful cases shall be resolved in favor of coverage. For a particular product received by a particular user, "normally used" refers to a typical or common use of that class of product, regardless of the status of the particular user or of the way in which the particular user actually uses, or expects or is expected to use, the product. A product is a consumer product regardless of whether the product has substantial commercial, industrial or non-consumer uses, unless such uses represent the only significant mode of use of the product.

"Installation Information" for a User Product means any methods, procedures, authorization keys, or other information required to install and execute modified versions of a covered work in that User Product from a modified version of its Corresponding Source. The information must suffice to ensure that the continued functioning of the modified object code is in no case prevented or interfered with solely because modification has been made.

If you convey an object code work under this section in, or with, or specifically for use in, a User Product, and the conveying occurs as part of a transaction in which the right of possession and use of the User Product is transferred to the recipient in perpetuity or for a fixed term (regardless of how the transaction is characterized), the Corresponding Source conveyed under this section must be accompanied by the Installation Information. But this requirement does not apply if neither you nor any third party retains the ability to install modified object code on the User Product (for example, the work has been installed in ROM).

The requirement to provide Installation Information does not include a requirement to continue to provide support service, warranty, or updates for a work that has been modified or installed by the recipient, or for the User Product in which it has been modified or installed. Access to a network may be denied when the modification itself materially and adversely affects the operation of the network or violates the rules and protocols for communication across the network.

Corresponding Source conveyed, and Installation Information provided, in accord with this section must be in a format that is publicly documented (and with an implementation available to the public in source code form), and must require no special password or key for unpacking, reading or copying.

## **7. Additional Terms.**

"Additional permissions" are terms that supplement the terms of this License by making exceptions from one or more of its conditions. Additional permissions that are applicable to the entire Program shall be treated as though they were included in this License, to the extent that they are valid under applicable law. If additional permissions apply only to part of the Program, that part may be used separately under those permissions, but the entire Program remains governed by this License without regard to the additional permissions.

When you convey a copy of a covered work, you may at your option remove any additional permissions from that copy, or from any part of it. (Additional permissions may be written to require their own removal in certain cases when you modify the work.) You may place additional permissions on material, added by you to a covered work, for which you have or can give appropriate copyright permission.

Notwithstanding any other provision of this License, for material you add to a covered work, you may (if authorized by the copyright holders of that material) supplement the terms of this License with terms:

- a) Disclaiming warranty or limiting liability differently from the terms of sections 15 and 16 of this License; or
- b) Requiring preservation of specified reasonable legal notices or author attributions in that material or in the Appropriate Legal Notices displayed by works containing it; or
- c) Prohibiting misrepresentation of the origin of that material, or requiring that modified versions of such material be marked in reasonable ways as different from the original version; or
- d) Limiting the use for publicity purposes of names of licensors or authors of the material; or
- e) Declining to grant rights under trademark law for use of some trade names, trademarks, or service marks; or
- f) Requiring indemnification of licensors and authors of that material by anyone who conveys the material (or modified versions of it) with contractual assumptions of liability to the recipient, for any liability that these contractual assumptions directly impose on those licensors and authors.

All other non-permissive additional terms are considered "further restrictions" within the meaning of section 10. If the Program as you received it, or any part of it, contains a notice stating that it is governed by this License along with a term that is a further restriction, you may remove that term. If a license document contains a further restriction but permits relicensing or conveying under this License, you may add to a covered work material governed by the terms of that license document, provided that the further restriction does not survive such relicensing or conveying.

If you add terms to a covered work in accord with this section, you must place, in the relevant source files, a statement of the additional terms that apply to those files, or a notice indicating where to find the applicable terms.

Additional terms, permissive or non-permissive, may be stated in the form of a separately written license, or stated as exceptions; the above requirements apply either way.

## **8. Termination.**

You may not propagate or modify a covered work except as expressly provided under this License. Any attempt otherwise to propagate or modify it is void, and will automatically terminate your rights under this License (including any patent licenses granted under the third paragraph of section 11).

However, if you cease all violation of this License, then your license from a particular copyright holder is reinstated (a) provisionally, unless and until the copyright holder explicitly and finally

terminates your license, and (b) permanently, if the copyright holder fails to notify you of the violation by some reasonable means prior to 60 days after the cessation.

Moreover, your license from a particular copyright holder is reinstated permanently if the copyright holder notifies you of the violation by some reasonable means, this is the first time you have received notice of violation of this License (for any work) from that copyright holder, and you cure the violation prior to 30 days after your receipt of the notice.

Termination of your rights under this section does not terminate the licenses of parties who have received copies or rights from you under this License. If your rights have been terminated and not permanently reinstated, you do not qualify to receive new licenses for the same material under section 10.

## **9. Acceptance Not Required for Having Copies.**

You are not required to accept this License in order to receive or run a copy of the Program. Ancillary propagation of a covered work occurring solely as a consequence of using peer-to-peer transmission to receive a copy likewise does not require acceptance. However, nothing other than this License grants you permission to propagate or modify any covered work. These actions infringe copyright if you do not accept this License. Therefore, by modifying or propagating a covered work, you indicate your acceptance of this License to do so.

## **10. Automatic Licensing of Downstream Recipients.**

Each time you convey a covered work, the recipient automatically receives a license from the original licensors, to run, modify and propagate that work, subject to this License. You are not responsible for enforcing compliance by third parties with this License.

An "entity transaction" is a transaction transferring control of an organization, or substantially all assets of one, or subdividing an organization, or merging organizations. If propagation of a covered work results from an entity transaction, each party to that transaction who receives a copy of the work also receives whatever licenses to the work the party's predecessor in interest had or could give under the previous paragraph, plus a right to possession of the Corresponding Source of the work from the predecessor in interest, if the predecessor has it or can get it with reasonable efforts.

You may not impose any further restrictions on the exercise of the rights granted or affirmed under this License. For example, you may not impose a license fee, royalty, or other charge for exercise of rights granted under this License, and you may not initiate litigation (including a cross-claim or counterclaim in a lawsuit) alleging that any patent claim is infringed by making, using, selling, offering for sale, or importing the Program or any portion of it.

## **11. Patents.**

A "contributor" is a copyright holder who authorizes use under this License of the Program or a work on which the Program is based. The work thus licensed is called the contributor's "contributor version".

A contributor's "essential patent claims" are all patent claims owned or controlled by the contributor, whether already acquired or hereafter acquired, that would be infringed by some manner, permitted by this License, of making, using, or selling its contributor version, but do not include claims that would be infringed only as a consequence of further modification of the contributor version. For purposes of this definition, "control" includes the right to grant patent sublicenses in a manner consistent with the requirements of this License.

Each contributor grants you a non-exclusive, worldwide, royalty-free patent license under the contributor's essential patent claims, to make, use, sell, offer for sale, import and otherwise run, modify and propagate the contents of its contributor version.

In the following three paragraphs, a "patent license" is any express agreement or commitment, however denominated, not to enforce a patent (such as an express permission to practice a patent or covenant not to sue for patent infringement). To "grant" such a patent license to a party means to make such an agreement or commitment not to enforce a patent against the party.

If you convey a covered work, knowingly relying on a patent license, and the Corresponding Source of the work is not available for anyone to copy, free of charge and under the terms of this License, through a publicly available network server or other readily accessible means, then you must either (1) cause the Corresponding Source to be so available, or (2) arrange to deprive yourself of the benefit of the patent license for this particular work, or (3) arrange, in a manner consistent with the requirements of this License, to extend the patent license to downstream recipients. "Knowingly relying" means you have actual knowledge that, but for the patent license, your conveying the covered work in a country, or your recipient's use of the covered work in a country, would infringe one or more identifiable patents in that country that you have reason to believe are valid.

If, pursuant to or in connection with a single transaction or arrangement, you convey, or propagate by procuring conveyance of, a covered work, and grant a patent license to some of the parties receiving the covered work authorizing them to use, propagate, modify or convey a specific copy of the covered work, then the patent license you grant is automatically extended to all recipients of the covered work and works based on it.

A patent license is "discriminatory" if it does not include within the scope of its coverage, prohibits the exercise of, or is conditioned on the non-exercise of one or more of the rights that are specifically granted under this License. You may not convey a covered work if you are a

party to an arrangement with a third party that is in the business of distributing software, under which you make payment to the third party based on the extent of your activity of conveying the work, and under which the third party grants, to any of the parties who would receive the covered work from you, a discriminatory patent license (a) in connection with copies of the covered work conveyed by you (or copies made from those copies), or (b) primarily for and in connection with specific products or compilations that contain the covered work, unless you entered into that arrangement, or that patent license was granted, prior to 28 March 2007.

Nothing in this License shall be construed as excluding or limiting any implied license or other defenses to infringement that may otherwise be available to you under applicable patent law.

## **12. No Surrender of Others' Freedom.**

If conditions are imposed on you (whether by court order, agreement or otherwise) that contradict the conditions of this License, they do not excuse you from the conditions of this License. If you cannot convey a covered work so as to satisfy simultaneously your obligations under this License and any other pertinent obligations, then as a consequence you may not convey it at all. For example, if you agree to terms that obligate you to collect a royalty for further conveying from those to whom you convey the Program, the only way you could satisfy both those terms and this License would be to refrain entirely from conveying the Program.

## **13. Use with the GNU Affero General Public License.**

Notwithstanding any other provision of this License, you have permission to link or combine any covered work with a work licensed under version 3 of the GNU Affero General Public License into a single combined work, and to convey the resulting work. The terms of this License will continue to apply to the part which is the covered work, but the special requirements of the GNU Affero General Public License, section 13, concerning interaction through a network will apply to the combination as such.

## **14. Revised Versions of this License.**

The Free Software Foundation may publish revised and/or new versions of the GNU General Public License from time to time. Such new versions will be similar in spirit to the present version, but may differ in detail to address new problems or concerns.

Each version is given a distinguishing version number. If the Program specifies that a certain numbered version of the GNU General Public License "or any later version" applies to it, you have the option of following the terms and conditions either of that numbered version or of any later version published by the Free Software Foundation. If the Program does not specify a version number of the GNU General Public License, you may choose any version ever published by the Free Software Foundation.

If the Program specifies that a proxy can decide which future versions of the GNU General Public License can be used, that proxy's public statement of acceptance of a version permanently authorizes you to choose that version for the Program.

Later license versions may give you additional or different permissions. However, no additional obligations are imposed on any author or copyright holder as a result of your choosing to follow a later version.

## **15. Disclaimer of Warranty.**

THERE IS NO WARRANTY FOR THE PROGRAM, TO THE EXTENT PERMITTED BY APPLICABLE LAW. EXCEPT WHEN OTHERWISE STATED IN WRITING THE COPYRIGHT HOLDERS AND/OR OTHER PARTIES PROVIDE THE PROGRAM "AS IS" WITHOUT WARRANTY OF ANY KIND, EITHER EXPRESSED OR IMPLIED, INCLUDING, BUT NOT LIMITED TO, THE IMPLIED WARRANTIES OF MERCHANTABILITY AND FITNESS FOR A PARTICULAR PURPOSE. THE ENTIRE RISK AS TO THE QUALITY AND PERFORMANCE OF THE PROGRAM IS WITH YOU. SHOULD THE PROGRAM PROVE DEFECTIVE, YOU ASSUME THE COST OF ALL NECESSARY SERVICING, REPAIR OR CORRECTION.

## **16. Limitation of Liability.**

IN NO EVENT UNLESS REQUIRED BY APPLICABLE LAW OR AGREED TO IN WRITING WILL ANY COPYRIGHT HOLDER, OR ANY OTHER PARTY WHO MODIFIES AND/OR CONVEYS THE PROGRAM AS PERMITTED ABOVE, BE LIABLE TO YOU FOR DAMAGES, INCLUDING ANY GENERAL, SPECIAL, INCIDENTAL OR CONSEQUENTIAL DAMAGES ARISING OUT OF THE USE OR INABILITY TO USE THE PROGRAM (INCLUDING BUT NOT LIMITED TO LOSS OF DATA OR DATA BEING RENDERED INACCURATE OR LOSSES SUSTAINED BY YOU OR THIRD PARTIES OR A FAILURE OF THE PROGRAM TO OPERATE WITH ANY OTHER PROGRAMS), EVEN IF SUCH HOLDER OR OTHER PARTY HAS BEEN ADVISED OF THE POSSIBILITY OF SUCH DAMAGES.

## **17. Interpretation of Sections 15 and 16.**

If the disclaimer of warranty and limitation of liability provided above cannot be given local legal effect according to their terms, reviewing courts shall apply local law that most closely approximates an absolute waiver of all civil liability in connection with the Program, unless a warranty or assumption of liability accompanies a copy of the Program in return for a fee.

## END OF TERMS AND CONDITIONS

# **EXHIBIT D**

**Samsung Smart TV GPL Compliance Notice**

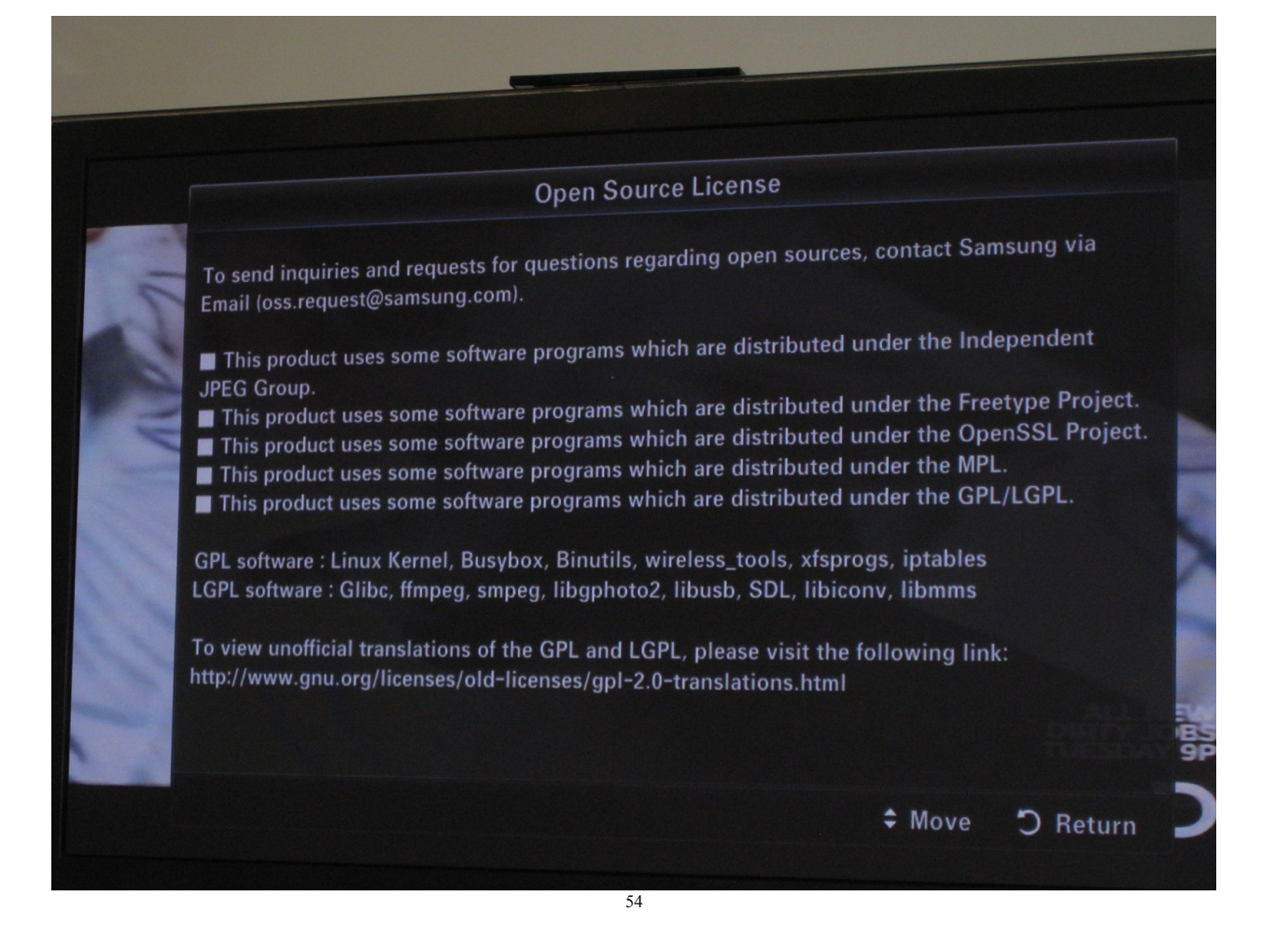

<span id="page-37-0"></span><sup>&</sup>lt;sup>54</sup> Photograph of the GPL notification popup on a Samsung PN58C8000 Smart TV, [http://princessleia.com/images/journalpics/012011/samsung\\_tv\\_osl.jpg](http://princessleia.com/images/journalpics/012011/samsung_tv_osl.jpg) (last visited Feb. 6, 2015) (from: Linux kernel on my TV and Nook, earthquake, Caligula and Ubuntu-Debian meetup, PLEAI2's Blog, Jan. 18, 2011, [http://princessleia.com/journal/?p=3931\)](http://princessleia.com/journal/?p=3931).